## **ԳՈՄԵԼ, ՔԱՂԱՔԱՅԻՆ\_2008\_2-15**

Составить программу, которая будет искать, на каком месте среди десяти чисел первая тройка.

## **Входные данные.**

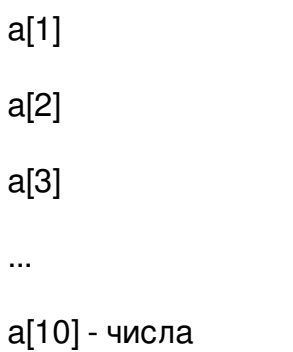

## **Выходные данные.**

i/No ,где i - номер места на котором стоит первая тройка или No - если троек нет вообще

## **Примеры.**

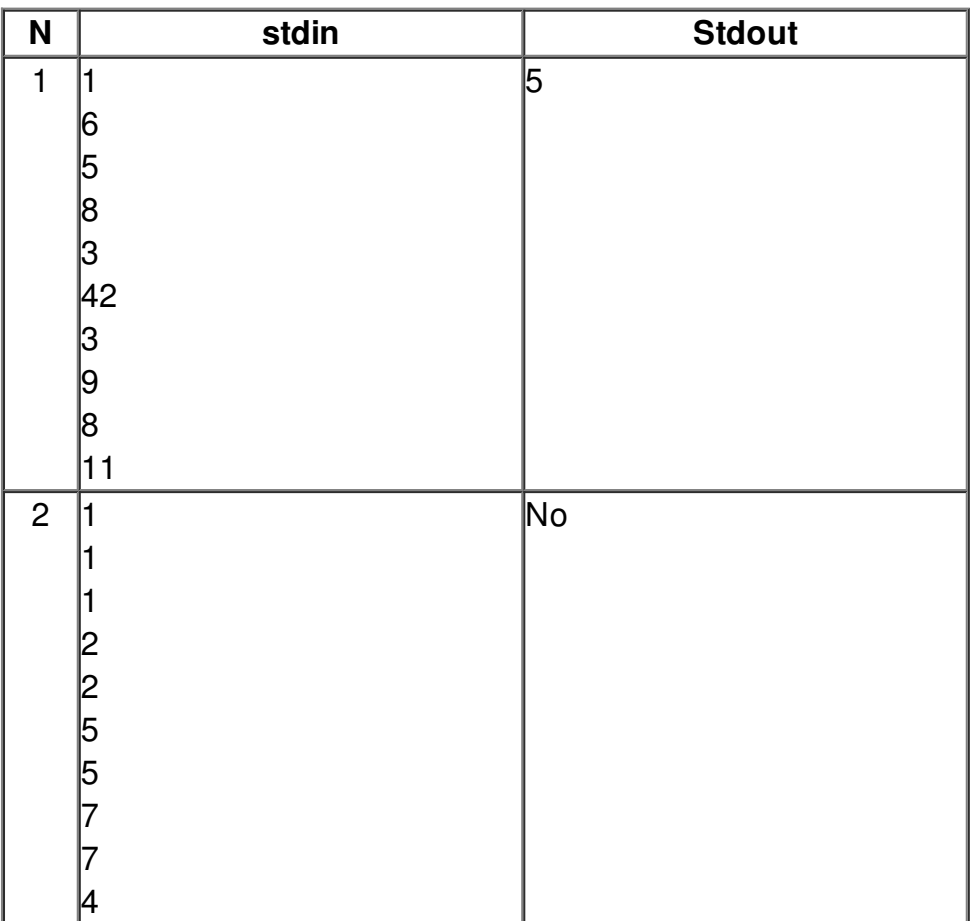